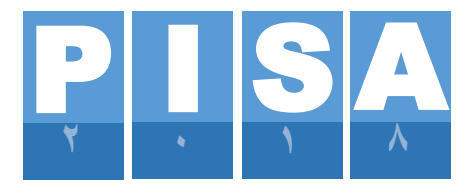

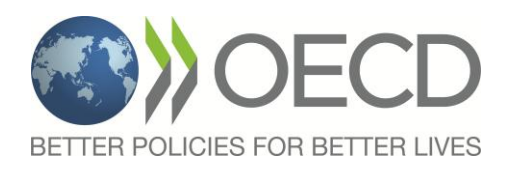

# **االستطالع الرئيس للبرنامج الدولي لتقويم الطلبة "PISA "لعام 2018 منسق المدرسة دليل ُ**

CY7\_1710\_OPS\_MSPBASchoolCo- :المستند ordinatorManual\_1.docx

صادر عن شركة ويستات )Westat): متخصصون في أعمال االستطالع الرئيسة بالتعاون مع المتعهدين الدوليين ومنظمة التعاون االقتصادي والتنمية.

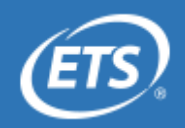

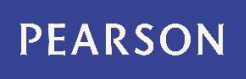

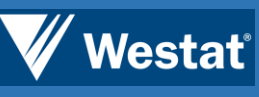

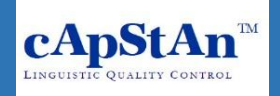

<span id="page-2-0"></span>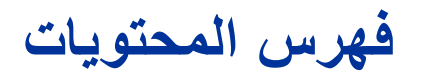

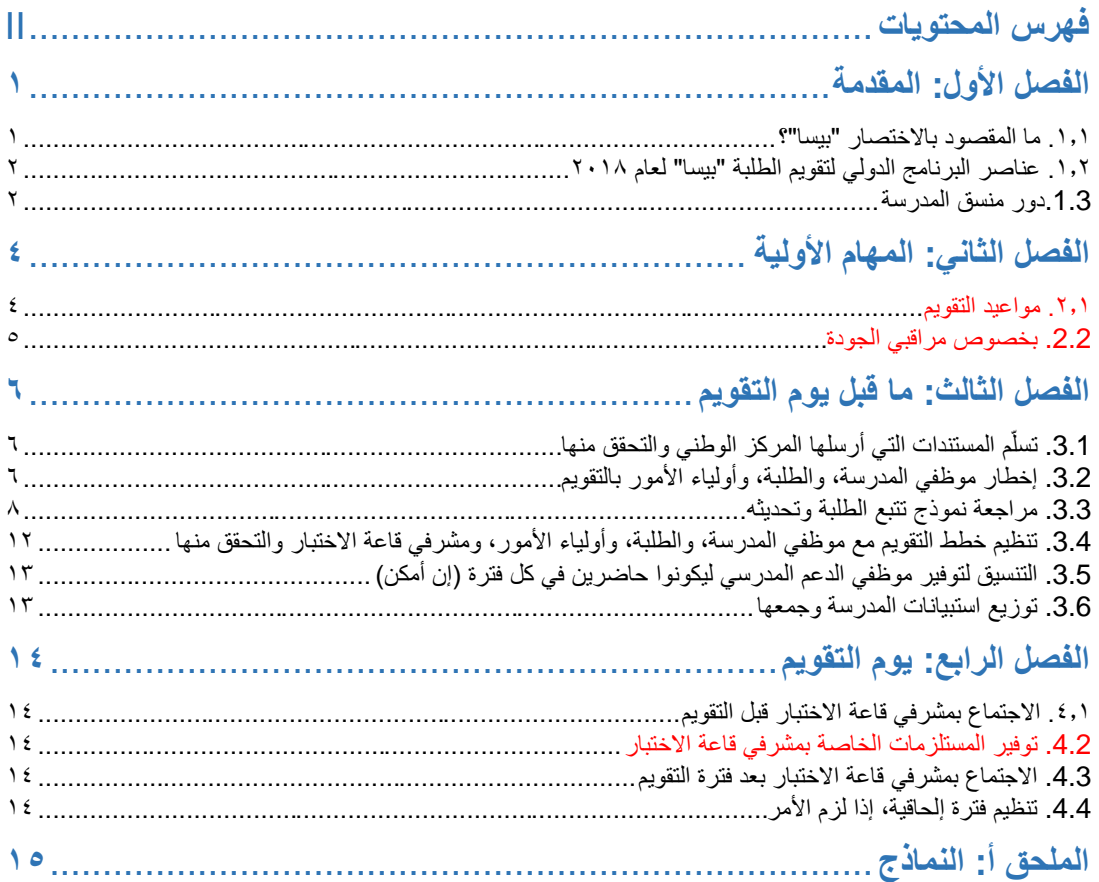

# <span id="page-3-0"></span>**الفصل األول: المقدمة**

نشكرك على فبولك أن تكون منسقًا للمدارس ضمن البرنامج الدولي لتقويم الطلبة "بيسا" لعام ٢٠١٨. وكمنسق بالمدرسة، فأنت حلقة وصل هامة بين مؤسستك، والمركز الوطني، ومشرف قاعة االختبار الذي عينه المركز الوطني إلجراء التقويم في مدرستك. يتمثل الغرض من هذا الدليل في مساعدتك على فهم دورك في نجاح تنفيذ برنامج تقويم الطلبة الواسع النطاق هذا.

### <span id="page-3-1"></span>**.1.1 ما المقصود باالختصار "بيسا"؟**

ُيشير االختصار "بيسا" إلى: البرنامج الدولي لتقويم الطلبة، وهو برعاية من منظمة التعاون االقتصادي والتنمية. وبرنامج "بيسا" لعام ٢٠١٨ هو الدراسة السابعة التي يتم إجراؤها منذ عام ٢٠٠٠ وتشمل أكثر من ٨٠ بلدًا مشاركًا. وقد خضع برنامج "بيسا" لعام 2018 للتجربة الميدانية في ،2017 وسيطبّق االستطالع الرئيس في عام .2018

وتتمثل خصائص برنامج "بيسا" فيما يلي:

- هو االستطالع الدولي األكبر في مجال التعليم على مستوى العالم.
	- يستهدف الطلبة ممن شارفت أعمارهم الـ 15 عا ًما.
	- ُيقّيم مدى استعداد الطلبة لالنخراط في الحياة العملية.
	- يقيس مدى إلمام الطالب بالقراءة، والرياضيات، والعلوم.
- يجمع المعلومات المتصلة بالممارسات التعليمية في الدول المشاركة.

وتتمثل أهمية تنفيذ برنامج "بيسا" في إمكانية استخدام نتائج التقويم فيما يلي:

- إظهار مدى تهيئة المملكة العربية السعودية للطلبة للتعلُّم بمجرد تخرجهم من المدرسة. ׅ֡֡֜
	- تعريف المدارس، واألنظمة التعليمية، والحكومات بمواطن التحسين المستقبلي.
		- إتاحة ال ُمقارنة بين أداء الطلبة، وبيئات التعلم في دول مختلفة.

ولمزيدٍ من التفاصيل حول برنامج "بيسا"، يمكنك زيارة موقع منظمة التعاون الاقتصادي والتنمية على الرابط ./http://www.oecd.org/pisa

#### <span id="page-3-2"></span>**مالحظة بشأن الحفاظ على السرية**

تُحفظ جميع بيانات برنامج "بيسا" في سرية تامة ولا يتم التعريف بأي مشارك فرد أو مدرسة في أي تقرير صادر عن برنامج التقويم.

# **.1.2 عناصر البرنامج الدولي لتقويم الطلبة "بيسا" لعام 2018**

فيما يلي وصف لالختبارات الورقية وأنواع االستبيانات المختلفة: يدير مشرفو قاعة االختبارات الذين عيّنهم المركز الوطني، سواء كان مشرفًا واحدًا أو أكثر، فترات الاختبار وفترات استبيان الطالب.

#### **.1.2.1 اختبار برنامج "بيسا"**

يتم اختيار عيّنة تتألف من قرابة ٣٥ طالب عشوائياً من مدرستك لإتمام الاختبار الورقي ومدته ساعتين، ويشمل أسئلة في مجالات اللغة العربية، والعلوم، والرياضيات.

#### **.1.2.2 استبيان الطالب**

يهدف هذا االستبيان إلى التعرف على سلوكيات الطلبة التعليمية وتوجهاتهم الحياتية. وسُيطلب من الطلبة الذين اختيروا إلتمام الاختبار الإجابة على الاستبيان الورقي ومدته ٣٥ دقيقة إما مباشرةً بعد فترة الاختبار أوفي وقتٍ لاحق .على أن يكون مشرفو قاعة الاختبار الذين عينّهم المركز الوطني هم المسؤولون عن ذلك.

#### **.1.2.3 استبيان المدرسة**

يجمع استبيان المدارس معلومات عن كيفية عمل األنظمة التعليمية داخل البلدان وفيما بينها. وتجريه اإلدارة العليا للمدرسة. ويضطلع منسق المدرسة بمسؤولية المراقبة واإلشراف على هذا اإلجراء، كما أن استبيان المدرسة ورقي وسوف نناقشه في الفصل الثالث.

### <span id="page-4-0"></span>**.1.3 دور منسق المدرسة**

يلخص هذا القسم المهام التي ستقوم بها إلى جانب المستندات الرئيسة التي ستحتاج إليها.

#### **.1.3.1 النماذج**

يعرض **الجدول 1.1** بعض النماذج المهمة التي يجب أن تطلع عليها. **وينبغي تعبئة هذه النماذج كاملة وبدقة حتى يمكن الربط بين**  أ**داء الطالب وإجابات الاستبيانات وبين البيانات الشخصية للطالب على نحوٍ <b>فَعَال ومَوثوق.** ويمكن الاطلاع على صبغ هذه النماذج في الملحق أ.

#### **الجدول 1.1 غرض النماذج**

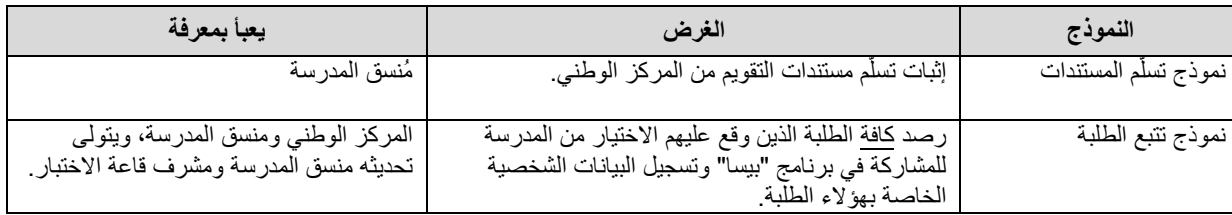

### **.1.3.2 اإلجراءات الرئيسة لمنسق المدرسة**

يتعيّن عليك أيضًا مساعدة مشرف قاعة الاختبار في التهيئة ليوم التقويم.

سيرسل لك المركز الوطني نسخة من نموذج تتبع الطلبة. استخدم هذا النموذج إلعالم موظفي المدرسة والطلبة بتاريخ التقويم ووقته ومكانه، وسيرسل لك المركز الوطني أيضًا تعليمات توضح كيفية التعامل مع استبيان المدارس وغيره من المستندات المعلوماتية.

ومن الضروري أن تتبع اإلجراءات الموضحة في هذا الدليل بعناية؛ لضمان إدارة فترات اختبار برنامج "بيسا" بالطريقة نفسها في جميع الدول المشاركة. **وقد يؤدي عدم اتباعك لإلجراءات إلى إبطال نتائج الدراسة**.

موجزا لإلجراءات الرئيسة الموكلة إليك. ً يعرض **الجدول 1.2**

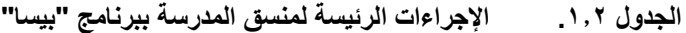

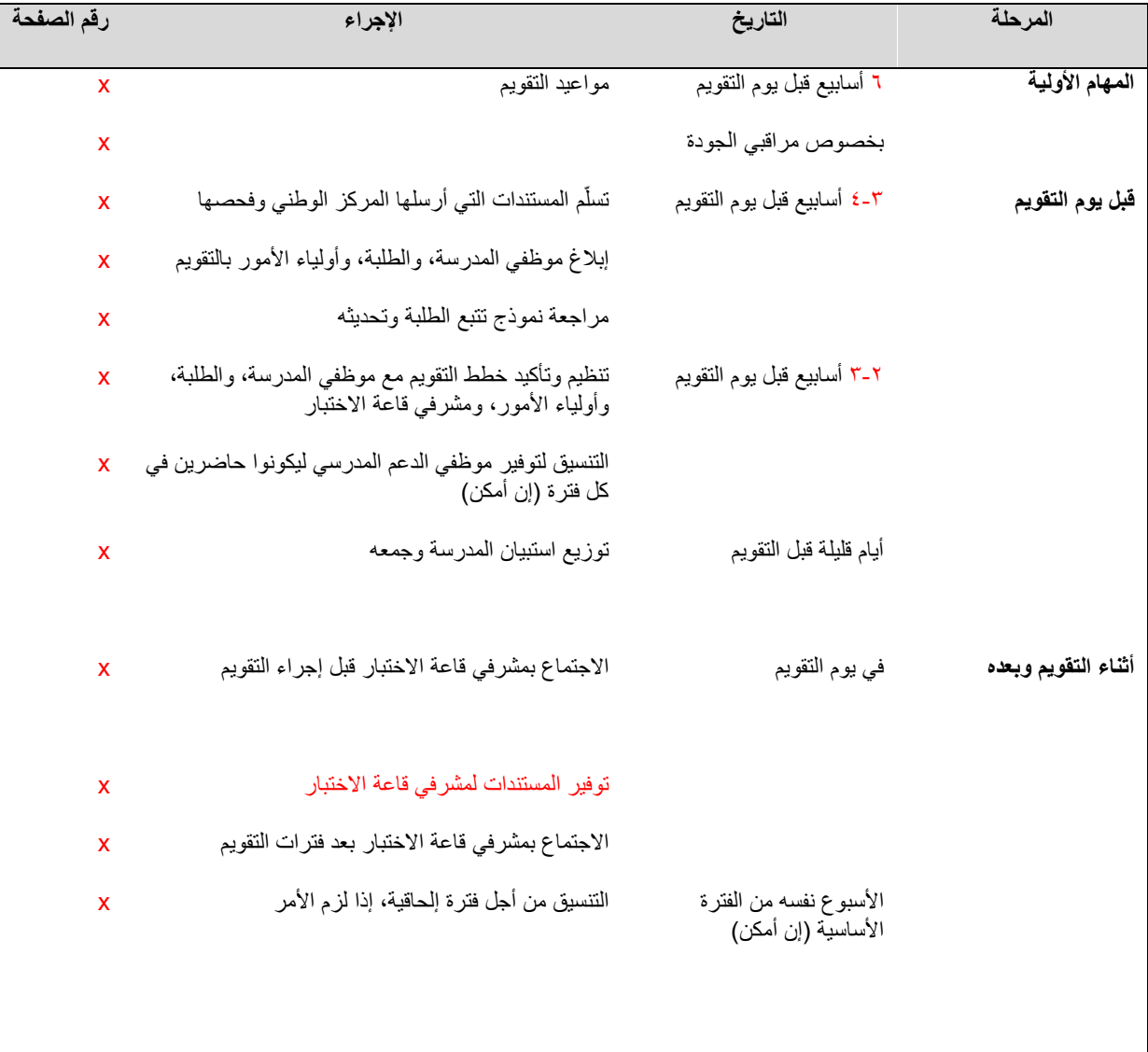

**إذا كان لديك أي أسئلة، من فضلك اتصل بنا على:**

وكالة الوزارة للتعليم بنين

المنسق الوطني للاختبار الدولي د.فهد بن عبدالله السحيمي : 01617100101

# <span id="page-6-0"></span>**الفصل الثاني: المهام األولية**

# <span id="page-6-1"></span>**.2.1 مواعيد التقويم**

عقُد برنامج "بيسا" سيتم في المدة من 01 أبريل إلى 17 أبريل، وسوف تتلقى تفاصيل موعد التقويم المعين بحلول 2014/05 ٢٠١٨ إلى جانب التعليمات الخاصة بتغيير هذا الموعد إذا دعت الحاجة، وبعد ذلك ستحدد مع مشرف قاعة االختبار مقر التقويم ووقت بدئه.

ويعرض **الجدول 2.1** المدد الزمنية للتقويم التي يتعين عليك مراعاتها عند حجز مقر التقويم، بما يتضمن المدد الزمنية الالزمة لمشرفي قاعة االختبار لتهيئة المكان قبل وصول الطلبة.

وبالاستناد إلى طول اليوم الدراسي، قد يكون من الضروري تأجيل استبيان الطالب لما بعد الظهيرة. وقد يكون أحيانًا من الضروري عقد فترة أو أكثر في يوم آخر. وعند وضع الخطة الزمنية لمواعيد ومقار التقويم، يجب أن تخطط لحجز المقر للتقويم لمدة 4 ساعات و20 دقيقة.

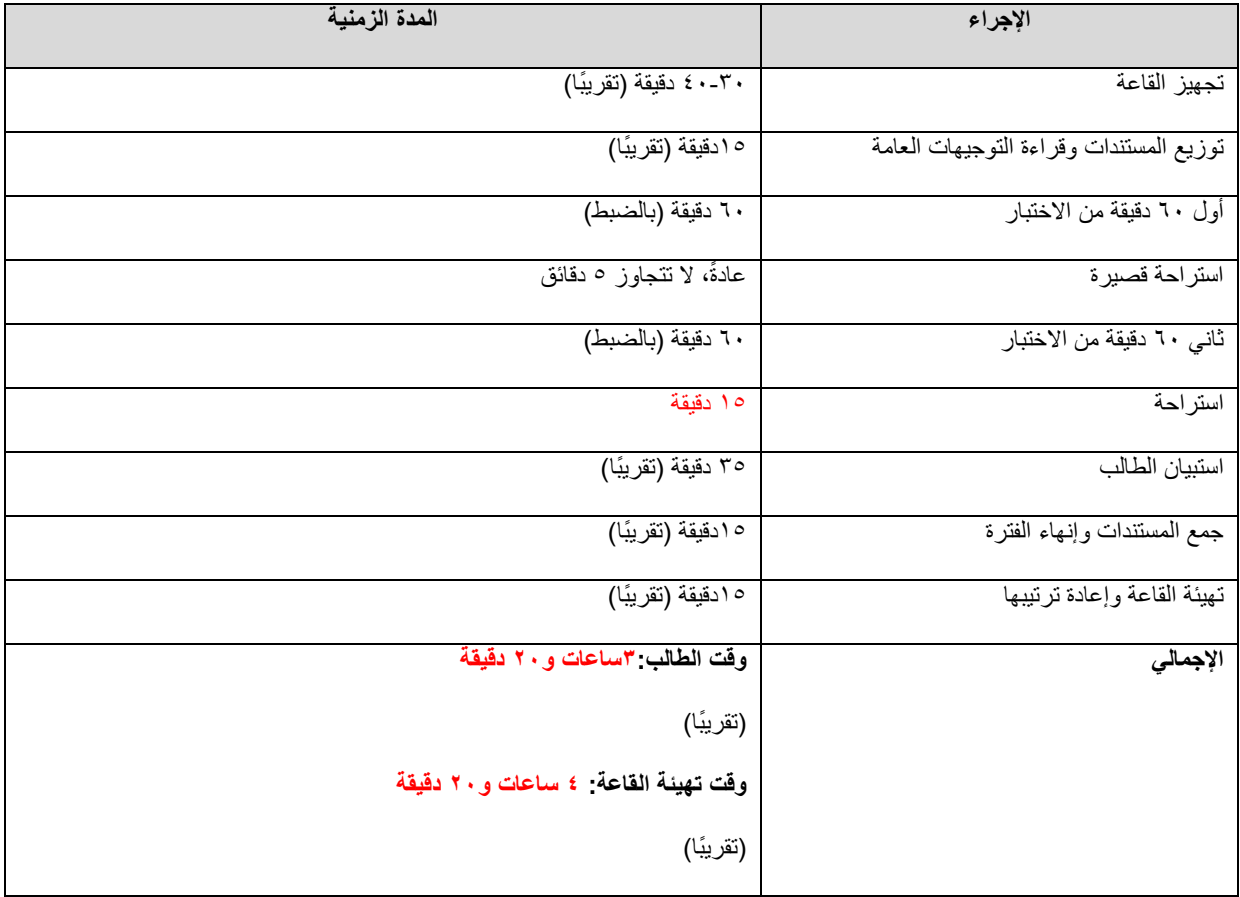

**الجدول .2.1 المدد الزمنية إلجراءات التقويم**

# <span id="page-7-0"></span>**.2.2 بخصوص مراقبي الجودة**

في يوم التقويم، سيقوم مراقبو جودة برنامج "بيسا" بزيارة بعض المدارس المختارة عشوائيا. وتتمثل المهمة الرئيسة لمراقبي جودة برنامج "بيسا" في التحقق من مقدار االلتزام بإجراءات االختبار وامتثال مشرفي قاعة االختبار بها، وللوقوف على ذلك؛ سيقوم مراقبو جودة برنامج "بيسا" بزيارة بعض المدارس ومراقبة فترات برنامج التقويم، وتقتصر مهمتهم على نحو معين على هذه األعمال المرتبطة ببرنامج "بيسا".

**إذا وقع االختيار على مدرستك لهذه الزيارة، سيتصل بك مراقب جودة برنامج "بيسا" قبل بضعة أيام من التقويم إلبالغك بزيارته والحصول على معلومات حول أمور مثل سياسة المدرسة بخصوص: اإلجراءات المتبعة لتنظيم الدخول، والموعد المعين لوصول مشرف قاعة االختبار، والموعد المعين لبدء برنامج التقويم، وما إلى ذلك. وفي صباح يوم التقويم، سيقدم مشرف قاعة االختبار تقري ًرا إلى مكتب المدرسة في الوقت المتفق عليه. ُيرجى التواصل مع >المركز الوطني< إذا كان لديك أي أسئلة تخص زيارة مراقبي جودة برنامج "بيسا".**

# <span id="page-8-0"></span>**الفصل الثالث: ما قبل يوم التقويم**

# **.3.1 تسلّم المستندات التي أرسلها المركز الوطني والتحقق منها**

قبل يوم التقويم بحوالي 4-3 أسابيع، سيرسل لك المركز الوطني رزمة مستندات تشمل ما يلي:

- نموذج تتبع الطلبة الذي يضم الطلبة المختارين عشوائًيا للمشاركة في التقويم.

<span id="page-8-1"></span>- استبيان المدرسة مع التعليمات.

- بعض المستلزمات الأخرى، مثل: الكتيبات، واللوحات الإرشادية، وأقلام للطلبة كهدية تذكارية مكتوب عليها "بيسا ٢٠١٧"، مقدمة من برنامج "بيسا" لتمنح لهم في نهاية التقويم.

يُرجى التحقق على الفور من اشتمال الرزمة المُرسلة على هذه المستلزمات. وإذا اكتشفت أن أي من هذه المستلزمات مفقود أو تالف، ُيرجى التواصل مع المركز الوطني في أقرب وقت ممكن، وسيرسل المركز لمشرفي قاعة االختبار مباشرة جميع مستلزمات التقويم الأخرى الخاصة بمدر ستك.

# <span id="page-8-2"></span>**.3.2 إخطار موظفي المدرسة، والطلبة، وأولياء األمور بالتقويم**

يُرجى إبلاغ موظفي المدرسة، والطلبة، وأولياء الأمور بالتقويم وفقًا لسياسة المدرسة.

**من المهم جًدا تعريف موظفي المدرسة، والطلبة، وأولياء األمور بأهداف برنامج "بيسا" قبل بدء التقويم وذلك إلشراك الطلبة وتعزيز مشاركتهم في البرنامج. ُيرجى استخدام األدوات اإلعالمية والترويجية، مثل: الكتيبات واللوحات اإلرشادية وقدم أقالم هدية تذكارية للطلبة مكتوب عليها بيسا 2017 كهدايا تذكارية من برنامج "بيسا" في نهاية التقويم.**

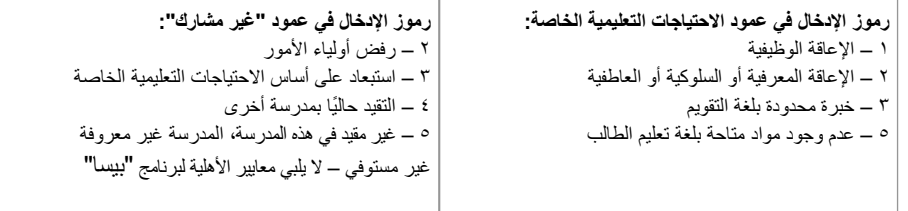

### **الجدول .3.1 نموذج تتبع الطلبة )نموذج ما بعد االنتهاء(**

اسم المدرسة: اسم المدرسة منسق المدرسة: الاسم مشرف قاعة الاختبار : الاسم

l

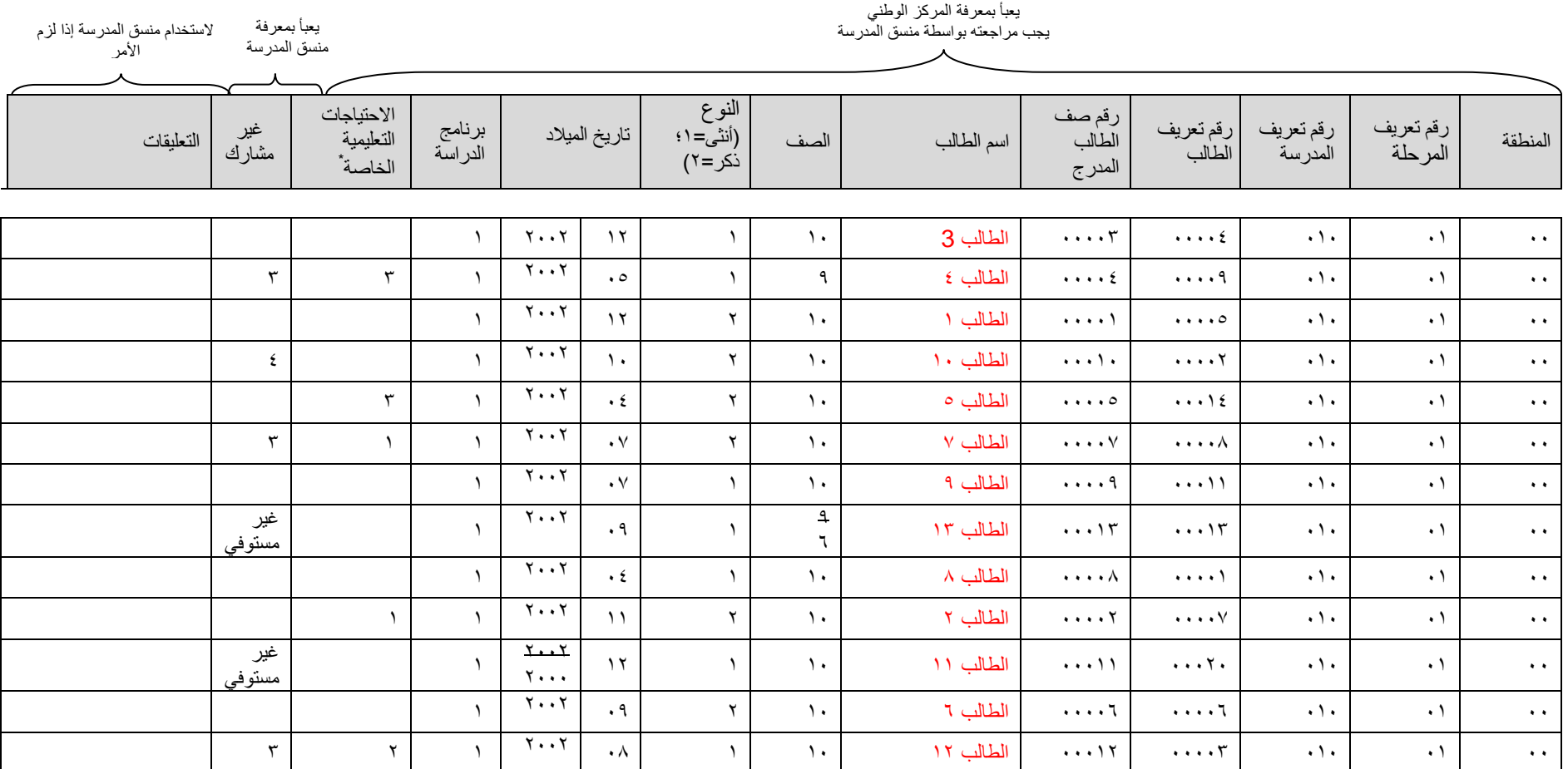

.<br>`SEN = الاحتياجات التعليمية الخاصة

# <span id="page-10-0"></span>**.3.3 مراجعة نموذج تتبع الطلبة وتحديثه**

يضم نموذج تتبع الطلبة جميع الطلبة المختارين عشوائيًا وبياناتهم الأساسية. يتعين عليك مراجعة هذا النموذج وإدخال أية بيانات شخصية مفقودة خاصة بالطالب وتصحيح أي خطأ. ويوضح **الجدول 3.1** مثال على نموذج تتبع الطالب. وسيقوم مشرف قاعة االختبار بتحديث إصداره استناًدا إلى التغييرات التي أجريتها.

**راجع المعلومات والبيانات الشخصية الخاصة بالطالب**

بالنسبة لألعمدة التي تحمل عنوان "اسم الطالب"، و"الصف"، و"النوع"، و"تاريخ الميالد"، و"برنامج الدراسة"، و"االحتياجات التعليمية الخاصة"، حدد المعلومات الناقصة أو الخاطئة وصححها.

**.<sup>1</sup> أدخل رمز برنامج الدراسة لكل طالب مؤهل أو صححه**

**يوضح الجدول 3.2 أدناه رمز كل برنامج دراسي**

#### **الجدول .3.2 رموز برامج الدراسة**

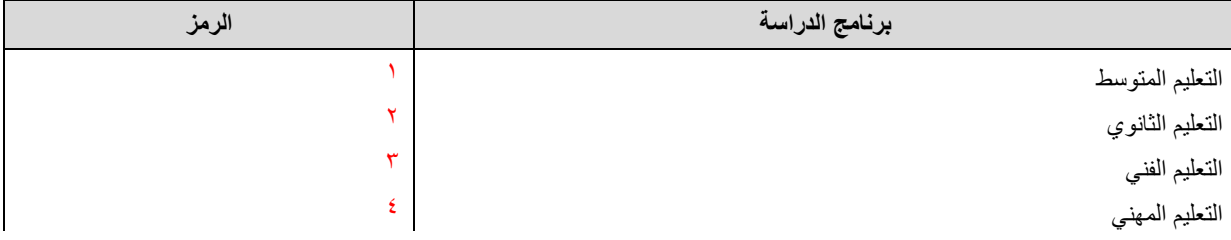

#### *.2* **أضف رمز الطلبة ذوي االحتياجات التعليمية الخاصة أو صححه**

ُيستخدم عمود "االحتياجات التعليمية الخاصة" لتسجيل االحتياجات التعليمية الخاصة للطلبة المؤهلين. كما يعرض **الجدول 3.3** الرموز المستخدمة. ُيرجى تحديد أي طالب من ذوي االحتياجات التعليمية الخاصة عن طريق وضع الرمز المناسب في عمود "االحتياجات التعليمية الخاصة" حسب الحاجة.

#### **الجدول .3.3 رموز االحتياجات التعليمية الخاصة**

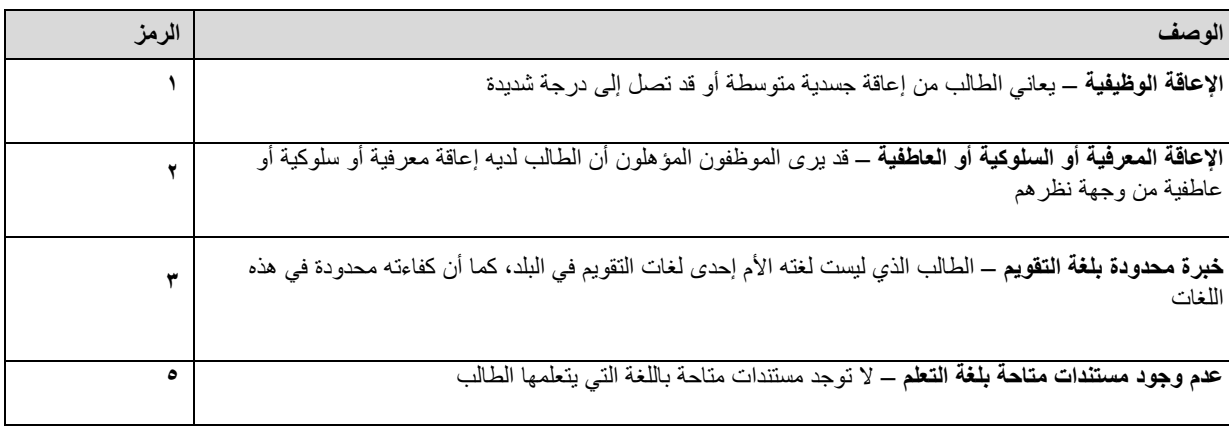

#### **أمثلة الستخدام رموز االحتياجات التعليمية الخاصة**

ُيرجى الرجوع إلى **الجدول 3.1** لالطالع على مثال يوضح استخدام الرموز:

الطالب 2 يعاني من إعاقة جسدية، لذلك ُيشار إليه بـ "**1**" في عمود "االحتياجات التعليمية الخاصة".

الطالب 4 لغته األم ليست اللغة العربية ولديه خبرة تعليمية أقل من سنة في اللغة العربية. لذلك ُيشار إليه بـ "**3**" في عمود "االحتياجات التعليمية الخاصة".

الطالب 0 لغته الأم ليست اللغة العربية. على الرغم من أنه تلقى تعليمًا باللغة العربية لأكثر من سنة، لا يزال لديه بعض الصعوبات في التعبير باللغة العربية ويحتاج إلى بعض الدروس الإلحاقية؛ لذلك يُشار إليه أيضًا بـ "٣" في عمود "الاحتياجات التعليمية الخاصة".

الطالب 7 كفيف؛ لذلك ُيسجل بالرمز "**1**" في عمود "االحتياجات التعليمية الخاصة".

الطالب 12 نتيجة تقويمه مهنًيا تشير إلى أنه متأخر إدراكًيا فيشار إليه بـ "**2**" في عمود "االحتياجات التعليمية الخاصة".

كافة الطلبة اآلخرين ليس لديهم أي احتياجات تعليمية خاصة، ويترك عمود "االحتياجات التعليمية الخاصة" فار ًغا. بالنسبة لمعظم الطلبة، سيُترك العمود فار غًا، مما يعني أنه ليس لديهم احتياجات تعليمية خاصة.

#### *.3* **حدد الطلبة غير القادرين على المشاركة في برنامج "بيسا"**

ُيستخدم عمود ""غير مشارك "لتسجيل أسباب عدم مشاركة طلبة العينة المختارة **غير القادرين على المشاركة في برنامج "بيسا"** <mark>تحت أي **ظروف** عماد برنامج "بيسا" هو أن يكون شاملًا قدر المستطاع؛ لذلك، يجب عليك استخدام الرمز "غير مشارك" إذا كان</mark> الطالب غير قادر على حضور تقويم برنامج "بيسا" لسبب مثل المشاركة في عمل تنافسي داخل:خارج المدرسة أو بسبب مرض، فالطالب قد يستطيع حضور الفترة اإللحاقية الحقا.

ومع ذلك، قد ال يستطيع بعض الطلبة المشاركة في التقويم لعدة أسباب. يجب تسجيل أسباب غير مشارك في عمود غير مشارك الخاص بنموذج تتبع الطلبة باستخدام رموز غير مشارك الموضحة في **الجدول** .**3.4**

**الجدول .3.4 رموز غير مشارك**

#### **الرمز 2 – رفض اآلباء**

قد يرفض عدد محدود من الأباء/أولياء الأمور السماح لأبنائهم بالمشاركة في برنامج "بيسا". إذا تلقيت إخطارًا من الأباء/أولياء األمور بهذا، سجل الرمز "**2**" لهذا الطالب في عمود "غير مشارك".

#### **الرمز 3 – مستبعد على أساس االحتياجات التعليمية الخاصة**

ستساعدك اإلرشادات الواردة في **الجدول 3.5** على اإللمام بما إذا كان الطالب المذكور في عمود "االحتياجات التعليمية الخاصة" مستبعد من برنامج "بيسا" أم ال. إذا كان هناك طالًبا من ذوي االحتياجات التعليمية الخاصة ُمستبعًدا من التقويم، سجل الرمز "**3**" لهذا الطالب في عمود "غير مشارك".

#### **الرمز 4 – الطالب مقيد في مدرسة أخرى**

إذا علمت أن الطالب قد انتقل إلى مدرسة أخرى، سجل الرمز "**4**" لهذا الطالب في عمود "غير مشارك".

#### **الرمز 5 – الطالب غير مقيد في هذه المدرسة، المدرسة غير معروفة**

إذا انتقل الطالب من المدرسة ولكن غير معروف إلى أي مدرسة انتقل، يعتبر الطالب في جميع األحوال منتقالً سجل الرمز "**5**" ، لهذا الطالب في عمود "غير مشارك".

#### **الرمز "غير مستوفي" – ال يفي بمعايير األهلية لبرنامج "بيسا"**

إذا كان الطالب في **الصف 6 أو أصغر من ذلك**، فهو غير مؤهل للمشاركة في برنامج "بيسا" سجل الرمز "غير مستوفي" لهذا الطالب في عمود "غير مشارك".

وإذا كان الطالب لم يولد **بين** 1 يناير 2002 و31 ديسمبر ،2002 فالطالب غير مؤهل للمشاركة في برنامج "بيسا" سجل الرمز" غير مستوفي" لهذا الطالب في عمود "غير مشارك".

إذا شككت في استخدام أي من الرموز، اترك هذا العمود فارغًا، واكتب ملاحظة موجزة في عمود "التعليقات"، أو تواصل مع المركز الوطني**.**

#### **انضمام الطلبة ذوي االحتياجات التعليمية الخاصة**

يمكن انضمام عديد من الطلبة ذوي االحتياجات التعليمية الخاصة إلى تقويم برنامج "بيسا" بدون التسهيالت التي يتلقونها في الفصل أو االختبارات الفردية المرحلية أو التقويمية أو التعزيزية ذات النتائج المصيرية. إن برنامج "بيسا" عبارة عن تقويم واسع النطاق ُيقدم على نحو موحد ومعياري لجميع الطلبة. وال يصدر تقرير بالدرجات الفردية للطلبة وإنما تصدر النتيجة بالدرجة اإلجمالية  $\frac{1}{2}$ للطلبة.

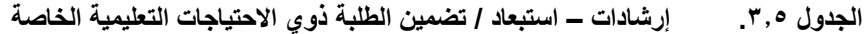

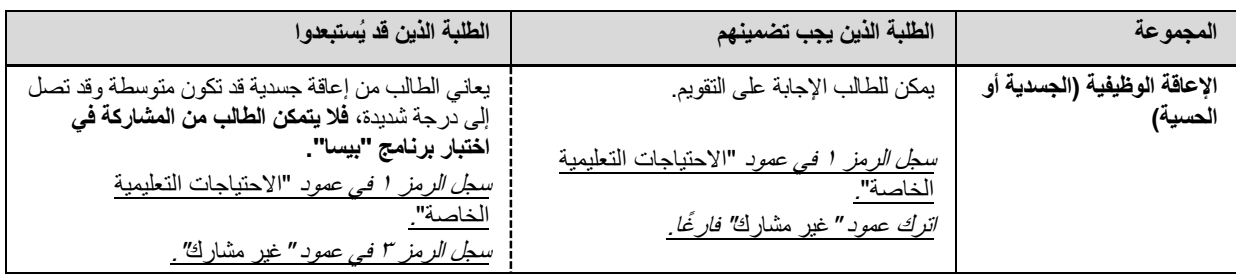

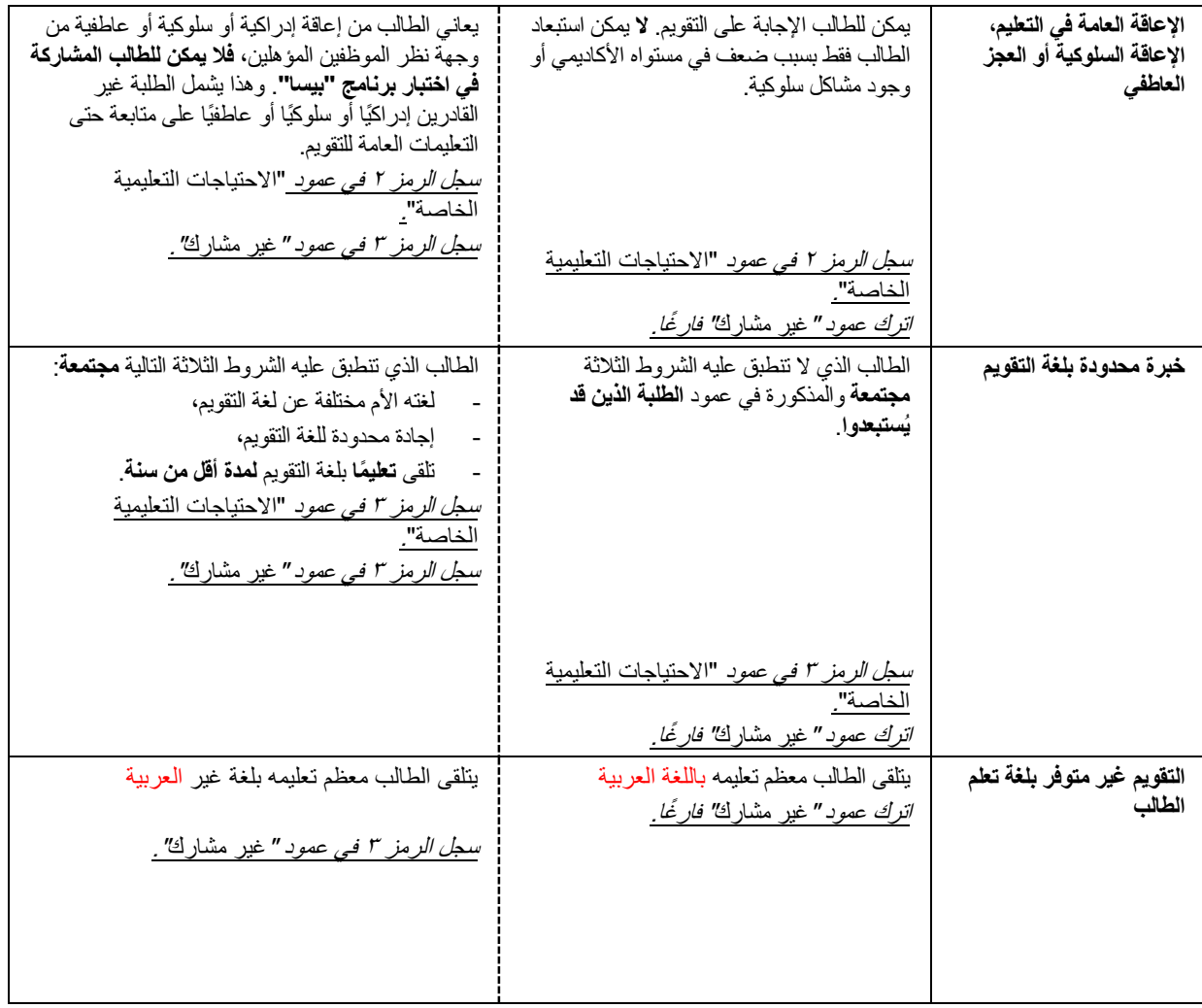

#### **أمثلة على استخدام رموز غير مشارك**

ُيرجى الرجوع إلى **الجدول** ،**3.1** حيث طبقت الرموز التالية كأمثلة:

الطالبة 4 تم تسجيلها بالرمز "**3**" في عمود "االحتياجات التعليمية الخاصة". هي طالبة تعلمت اللغة العربية لمدة أقل من سنة ويرى مدرسوها أنها لن تستطيع المشاركة في التقويم؛ لذلك سجلت بالرمز "**3**" في عمود "غير مشارك". الطالب 10 انتقل مؤخ ًرا إلى مدرسة أخرى؛ لذلك فهو مسجل بالرمز "**4**" في عمود "غير مشارك". بينما خبرة الطالب ٥ في اللغة العربية محدودة، فقد تعلّم اللغة العربية لمدة تزيد عن سنة ولذلك فهو لا يلبي معايير برنامج "بيسا" لالستبعاد على أساس الخبرة المحدودة في اللغة؛ لذلك، ُيترك عمود "غير مشارك" فار ًغا، ويعد الطالب 5 قاد ًرا على المشاركة في التقويم. الطالب 7 كفيف؛ لذلك سجلنا الرمز "**1**" في عمود "االحتياجات التعليمية الخاصة". ال يوفر برنامج "بيسا" طريقة برايل لذلك؛ ال يمكن للطالب الكفيف المشاركة في التقويم ويسجل الرمز "**3**" في عمود "غير مشارك". رغم أن الطالب 2 يعاني من إعاقة وظيفية، إال أن ذلك لن يؤثر على قدرته في المشاركة؛ ولذلك، على الرغم من تسجيل الرمز "**1**" في عمود "االحتياجات التعليمية الخاصة"، إال أن عمود "غير مشارك" ُيترك فار ًغا. يُعد الطالبان التاليان غير مؤهلان طبقًا لمعايير الأهلية في برنامج "بيسا"، ومع ذلك، سُجلت بيانات شخصية خاطئة في قائمة الطلبة، وبالتالي وقع االختيار على هذين الطالبين ضمن عينة الطلبة. اكتشف منسق المدرسة المعلومات الخاطئة في نموذج تتبع الطلبة وصححها: الطالبة 13 في الصف 6 ولذلك تم تسجيل الرمز "غير مستوفي" في عمود "غير مشارك". الطالبة ١١ لا تُلبي معايير العمر المتفق عليها فيسجل الرمز "غير مستوفي" في عمود "غير مشارك".

الطالبة 1۲ قَوّمت مهنيا على أنها متأخرة إدراكيًا وسجلت بالرمز "T**"** في ع*م*ود "الاحتياجات التعليمية الخاصة". توضح المدرسة أنها لا تشارك في الاختبار ات القياسية الأخرى، ولا تستطيع أن تستجيب على نحو فعال لبنود اختبار برنامج "بيسا"؛  $\overline{\phantom{a}}$ لذلك، لن تشارك في التقويم وتُسجل بالرمز **"٣"** في عمود "غير مشارك".

#### **الطلبة الذين يتم تقويمهم في برنامج "بيسا"**

الطلبة الذين **لم** يسجل أمامهم أي رموز في عمود "غير مشارك" هم فقط من يمكن إخضاعهم للتقويم ببرنامج "بيسا".

<span id="page-14-0"></span>**هام! تحت أي ظروف، ال يمكن استبدال طالب من طلبة العينة بآخر لم يتم اختياره.**

# **.3.4 تنظيم خطط التقويم مع موظفي المدرسة، والطلبة، وأولياء األمور، ومشرفي قاعة االختبار والتحقق منها**

سوف يتصل بك مشرف قاعة االختبار المعين لمدرستك قبل تاريخ التقويم بحوالي 2 إلى 3 أسابيع لمراجعة ما استجد على نموذج تتبع الطلبة ومراجعة تفاصيل فترة التقويم. أنظر إلى القائمة أدناه للحصول على تفاصيل حول مكالمة التخطيط السابقة للتقويم.

ضع مُغلف مستندات بر نامج "بيسا" الذي تم تسلّمه من المركز الوطني في متناول يديك. قم بتعبئة نموذج تتبع الطلبة بالتفاصيل الناقصة وصحح أي خطأ الحظته في البيانات الشخصية الخاصة بالطلبة. راجع تفاصيل الطلبة ذوي االحتياجات التعليمية الخاصة وحّدث نموذج تتبع الطلبة. حدد إجراء إخطار موظفي المدرسة، والطلبة، وأولياء األمور. تأكد من تاريخ يوم التقويم، وتوقيته، ومقره مع مشرف قاعة االختبار. ححدد ما إذا كانت فترة الاختبار ستتجزأ إلى قاعات اختبار أصغر أو إلى توقيتات مختلفة.> >إذا كان سيتم تجزئتها، راجع نموذج حضور االختبار وتعرف أي من الطلبة اختير في كل فترة.<

ناقش ترتيبات مساعدة موظفي المدارس في يوم التقويم. ناقش مع مشرف قاعة االختبار االتفاقيات المتعلقة باآلتي: تعليمات الوصول (كالاتجاهات، وأماكن انتظار السيارات) وتسجيل الوصول (كبطاقات الهوية المطلوبة، وإثبات الوصول) المطبقة داخل المدرسة. التعامل مع الطلبة الذين يصلون متأخرين جًدا عن التقويم وال يمكن أن يشاركوا فيه. التعامل مع الطلبة الذين يمرضون أثناء التقويم وكذلك الحالات العاجلة الأخرى. التعامل مع الطلبة الذين يحتاجون إلى الذهاب إلى دورة المياه أو مغادرة فترة االختبار على نحو مؤقت.  $\overline{\phantom{a}}$ صرف الطلبة بعد التقويم. في حالة وجود أي حاالت طارئة أو إجراءات أخرى من شأنها أن تعيق فترة التقويم المعينة. حدد ما إذا كان الطلبة يحتاجون إلى إحضار أي شيء معهم إلى التقويم أم ال. حدد موعدًا للاجتماع مع مشرف قاعة الاختبار صباح يوم التقويم (ساعة واحدة على الأقل من الموعد المقرر لبدء التقويم)، فضلاً عن موعد للاجتماع بعد فترة التقويم لمناقشة أي فترات إلحاقية ومراجعة كيفية إجراء فترات التقويم. وفّر مساحة لمشرفي قاعة الاختبار للعمل إذا لم يكن مقر التقويم متاحًا قبل ساعة من التقويم أو بعده. ناقش ترتيبات االختبار مع مراقب جودة برنامج "بيسا"، إذا اختيرت مدرستك للزيارة.

**ُيرجى عدم إبالغ مشرفي االختبار أن مدرستك تم اختيارها لزيارة مراقبة الجودة.** 

بعد تلقى الدعوة، يجب عليك إخطار موظفي المدرسة، والطلبة، وأولياء األمور، وموظفي دعم التقويم والتأكد من حجز موقع (مواقع) التقويم. في هذا الوقت، يتعين عليك أيضًا أن تطلب من الطلبة المشاركين إحضار قلم حبر جاف، وقلم رصاص، وممحاة، وآلة حاسبة لالستخدام في التقويم والحصول على مستلزمات إلحاقية مما سبق. باإلضافة إلى ذلك، يجب عليك إحضار بعض الكتب أو المجالت كي يقرأها الطلبة الذين ينتهون من التقويم قبل الوقت المعين.

وزّ ع الأقلام الهدية التذكارية المكتوب عليها بيسا ٢٠١٧ على الطلبة في نهاية التقويم.

# **.3.5 التنسيق لتوفير موظفي الدعم المدرسي ليكونوا حاضرين في كل فترة )إن أمكن(**

إذا لم تتمكن أنت أو أي من موظفي المدرسة اآلخرين من الحضور طوال فترة التقويم، فيجب عليك أنت أو الموظفين حضور بداية فترة التقويم على الأقل. وسيساعد ذلك على تحديد اتجاه فترة التقويم وإظهار أهمية التقويم. إذا كان ذلك ممكنًا، يجب عليك (أو على موظفي المدرسة الآخرين) أن تكون حاضرًا أيضًا في جميع مراحل التقويم للمساعدة حسب الحاجة.

ومع ذلك، ال ُيسمح لموظفي المدرسة بإدارة التقويم أو الرد على أسئلة الطلبة المتعلقة بالبنود الخاصة باالختبار أو استبيان الطالب. يجب على مشرف قاعة االختبار الرد على أسئلة الطلبة فقط.

#### <span id="page-15-0"></span>**الحفاظ على سرية وتأمين مستندات التقويم.**

إن تأمين مستندات برنامج "بيسا" أمر بالغ الأهمية ويجب الحفاظ عليه طوال الوقت نظرًا لأنها سوف تستخدم لاحقًا.

ُيسمح لك ولموظفي المدرسة اآلخرين االطالع على كراسات االختبار ونماذج استبيان الطالب غير المستخدمة **بعد انتهاء**  ا**لتقويم فقط وفي حضور مشرف قاعة الاختبار**. لا يجوز مطلقًا لموظفي المدرسة النظر في مستند الطالب المعبأ (اختبار أو استبيان). وقد يطلب منك التوقيع على وثيقة تعهد بعدم الكشف عن محتويات بنود التقويم.

**تجنب** أي من أشكال نسخ مستندات التقويم تحت أي ظرف**.** وال تسمح لآلخرين بذلك.

يتحتم عليك منع الطلبة من تصوير المستندات باستخدام هواتفهم الجوالة أو غيرها من األجهزة اإللكترونية.

إذا أبلغ مشرف قاعة االختبار عن أي مستندات تقويم مفقودة، يجب أن تساعده في تحديد مكانها.

# <span id="page-15-1"></span>**.3.6 توزيع استبيانات المدرسة وجمعها**

يجب أن يستكمل مدير مدرستك استبيان المدرسة أو ينوب عنه أي شخص آخر في مدرستك في مهمة تعبئة االستبيان. يعطي منسق العمل بالمدرسة مدير المدرسة الاستبيان قبل يوم التقويم. فيعبئ مدير المدرسة الاستبيان ويعيده إلى منسق العمل بالمدرسة قبل يوم التقويم.

من المهم تعبئة هذا الاستبيان في كل مدرسة مشاركة. إذا لم تتلقَ استبيان المدرسة قبل يوم التقويم، يُرجى تذكير الشخص المناسب لتعبئته.

قدم استبيان المدرسة المعبأ إلى مشرف قاعة االختبار إلعادته إلى المركز الوطني.

# <span id="page-16-0"></span>**الفصل الرابع: يوم التقويم**

# <span id="page-16-1"></span>**.4.1 االجتماع بمشرفي قاعة االختبار قبل التقويم**

يصل مشرف (مشرفو) قاعة الاختبار قبل الموعد المقرر لبدء التقويم بساعة، وسيحتاج إلى الاجتماع معك على الفور لمراجعة الخدمات اللوجستية ليوم التقويم. أعطِ مشرف قاعة الاختبار نموذج تتبع الطلبة المحدث وناقش معه أي تغييرات في النموذج. تأكد من تحديث النموذج قبل االجتماع. ال تسجل أي شيء في عمود "غير مشارك" للطلبة المتغيبين عن يوم التقويم، ولکنهم مؤهلون للمشارکة في التقويم. وسيقوم مشرف قاعة االختبار بتسجيل حضور الطلبة في نموذج حضور االختبار بعد التقويمات.

# <span id="page-16-2"></span>**.4.2 توفير المستلزمات الخاصة بمشرفي قاعة االختبار**

أقالم حبر، وأقالم رصاص، ومحَّايات، و آلات حاسبة إلحاقية

# <span id="page-16-3"></span>**.4.3 االجتماع بمشرفي قاعة االختبار بعد فترة التقويم**

بعد استكمال التقويم، يتعين على مشرف قاعة االختبار االجتماع بك لمدة وجيزة لمناقشة فترة التقويم. كما سيحتاج إلى نسخ من نموذج تتبع الطلبة ونموذج حضور االختبار ونموذج تقرير االختبار، وتقديم كل ذلك لك لحفظه، في حال كانت هناك أية أسئلة حول التقويم أو في حال فقدت الوثائق الأصلية أو تضررت. وسيبلغكم المركز الوطني متى يمكن إعدام النماذج. تذكر أن تعطي مشرف قاعة االختبار استبيان المدرسة المعبأ.

# <span id="page-16-4"></span>**.4.4 تنظيم فترة إلحاقية، إذا لزم األمر**

يتطلب برنامج "بيسا" نسبة عالية من المشاركة من طلبة العينة المختارة. وسيحسب مشرف قاعة االختبار معدل الغياب بعد التقويم ويبلغك إذا كان هناك حاجة إلى فترة إلحاقية.

إذا كانت هناك حاجة إلى فترة إلحاقية، حاول تحديد تاريخ في نفس الأسبوع، لأن هذا من شأنه أن يزيد عدد الطلبة الحاضرين إلى أقصى حد بعد أن تغيبوا في المرة الأولى وعندما يكون مشرفو قاعة الاختبار لديهم متسع من الوقت للعودة. ومن المفضل أن تنفذ فترة إلحاقية في نفس الأسبو ع الذي يجر ي فيه التقويم، إن أمكن، حتى لا تتأخر إعادة مستندات التقويم.

#### **مالحظة بخصوص الفترات اإللحاقية**

نظرًا لكون المسموح به تنفيذ فترة إلحاقية واحدة فقط، يُرجى بذل كل جهد لضمان حضور الطلبة المتغيبين.

**ً**تعد مساعدتكم التي تقدمونـها لبرنـامج "بيسا" غايـة في الأهميـة في نجاح ضمـان أن بيانـات المملكة الـعربية السعودية التي تم **جمعها فائقة الجودة.**

**يقدر لكم المركز القومي وفريق المشروع الدولي وقتكم وجهدكم.**

**شكًرا لكم!**

<span id="page-17-0"></span>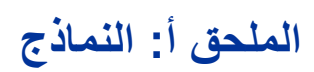

# **نموذج تحديد موعد التقويم**

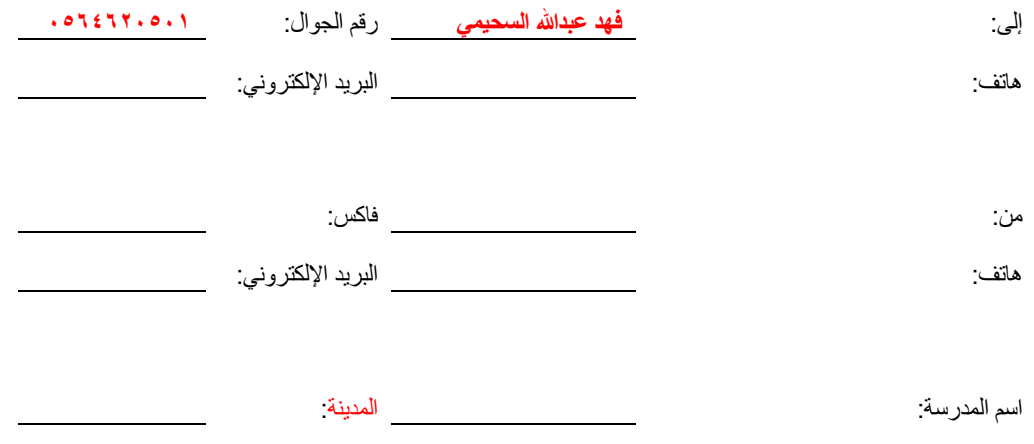

لقد اختار المركز الوطني هذا التاريخ للتقويم. التاريخ: \_\_\_\_\_\_\_\_\_\_\_\_\_

إذا كان هذا التاريخ غير مناسب، يُرجى تحديد تاريخين بديلين وتسجيلهما أدناه.

**األمور التي يجب مراعاتها عند تحديد تواريخ التقويم الخاصة بمدرستك:** سُينفذ تقويم برنامج "بيسا" في المدة بين >2018:04:01< و>2018:04:18 سوف يستغرق التقويم مشتمالً على استبيان الطالب، واالستراحات، ووقت اإلدارة حوالي 3 ساعات و30 دقيقة تقريًبا لإدارته، ويجب أن يكون مكان التقويم متاحًا لمدة ٤ ساعات و٣٠ دقيقة تقريبًا. ُيرجى مراجعة التقويم المدرسي لضمان عدم وجود أحداث أخرى تتزامن مع برنامج "بيسا" )على سبيل المثال: الاختبار ات/الامتحانات أو الحدث الرياضي المدرسي أو الرحلات).

ُيرجى التأكد من اتخاذ الترتيبات الالزمة لموقع التقويم.

يُرجى اقتراح حتاريخين بديلين> لبرنامج "بيسا" في مدرستك:

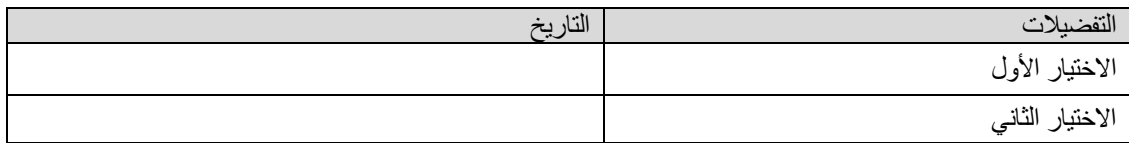

ُيرجى تحديد التواريخ التي **لن** تكون مناسبة للتقويم:

**ُيرجى إرسال هذا النموذج إلى المركز الوطني عن طريق البريد االلكتروني com.gmail@ku2009fahadبحلول .2018/03/05 شكًرا.**

**رموز اإلدخال في عمود "غير مشارك":** – رفض أولياء األمور – استبعاد على أساس االحتياجات التعليمية الخاصة – التقيد حالًيا بمدرسة أخرى – غير مقيد في هذه المدرسة، المدرسة غير معروفة غير مستوفي – لا يلبي معليير الأهلية لبرنامج "بيسا" **رموز اإلدخال في عمود االحتياجات التعليمية الخاصة:** – اإلعاقة الوظيفية – اإلعاقة المعرفية أو السلوكية أو العاطفية – خبرة محدودة بلغة التقويم – عدم وجود مستلزمات متاحة بلغة تعليم الطالب

# **االستبيان الميداني لبرنامج "بيسا" لعام 2018 –نموذج تتبع الطالب**

**اسم المدرسة: ُمنسق المدرسة:**

**مشرف قاعة االختبار**:

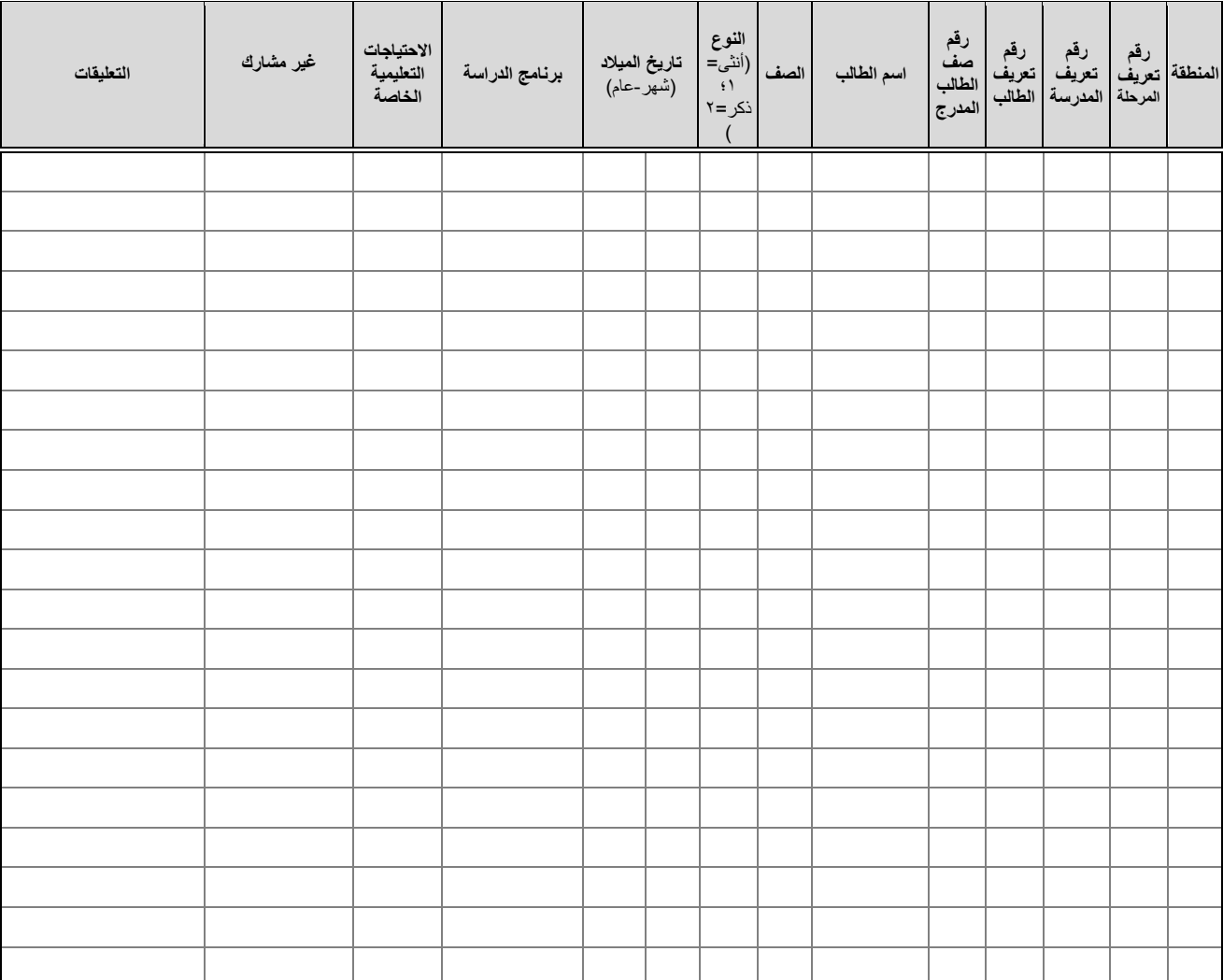